$,$  tushu007.com

## $<<$  Office  $2007$   $>>$

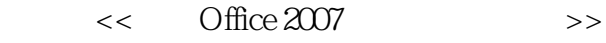

- 13 ISBN 9787561224885
- 10 ISBN 7561224885

出版时间:2009-1

页数:294

PDF

更多资源请访问:http://www.tushu007.com

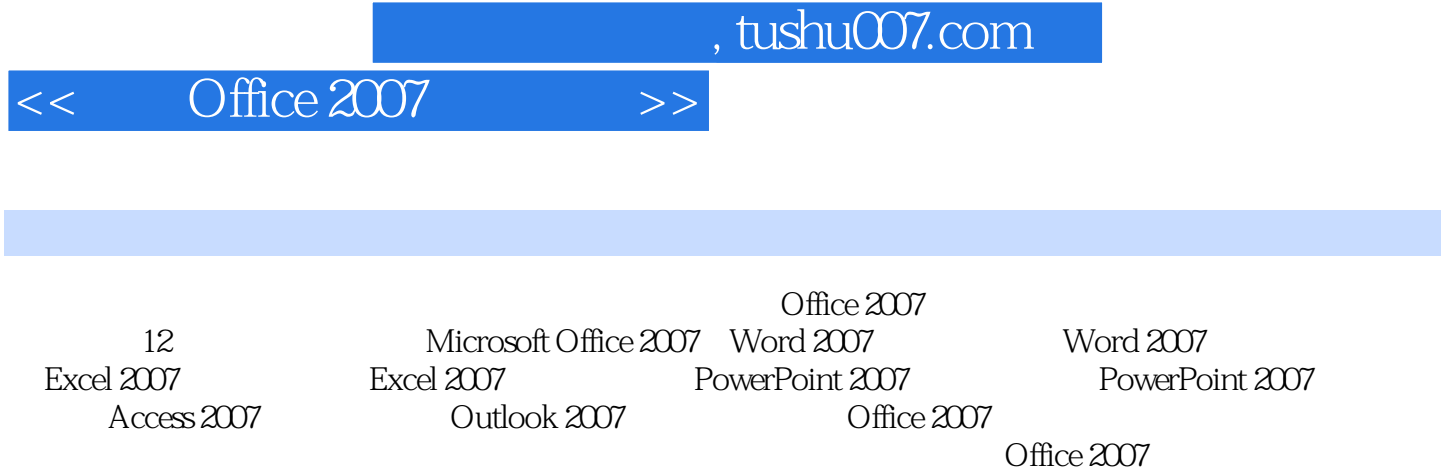

 $,$  tushu007.com

## $<<$  Office  $2007$   $>>$

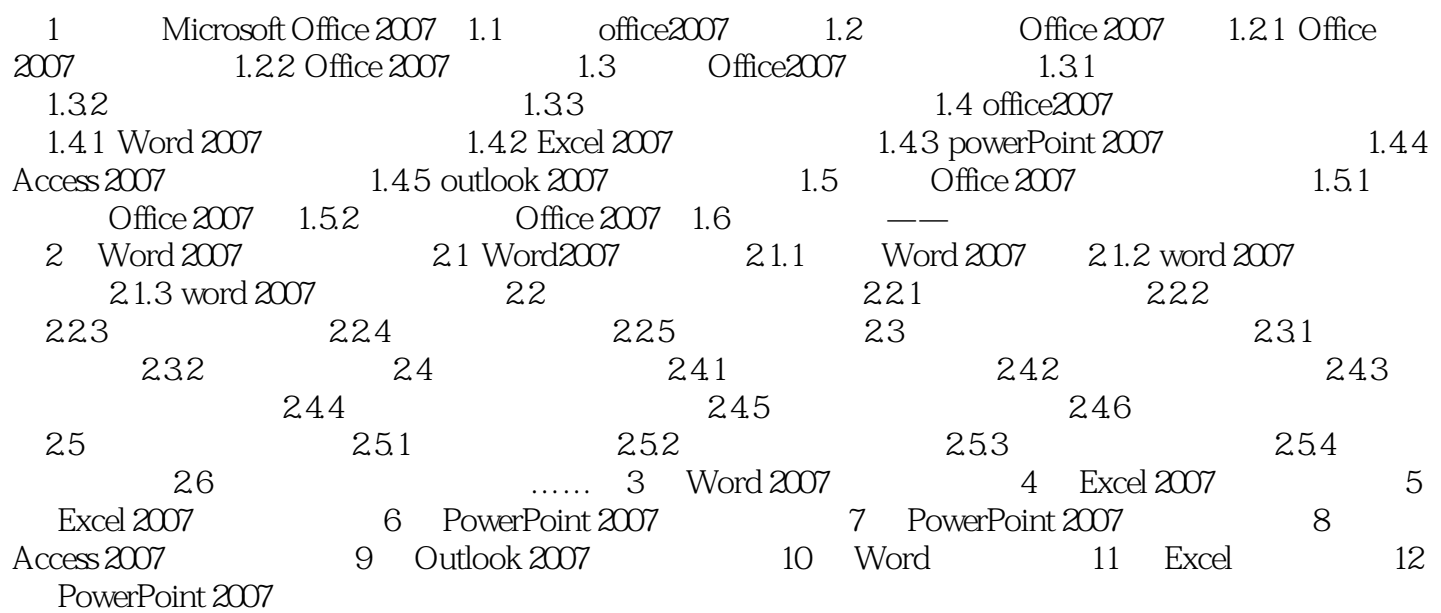

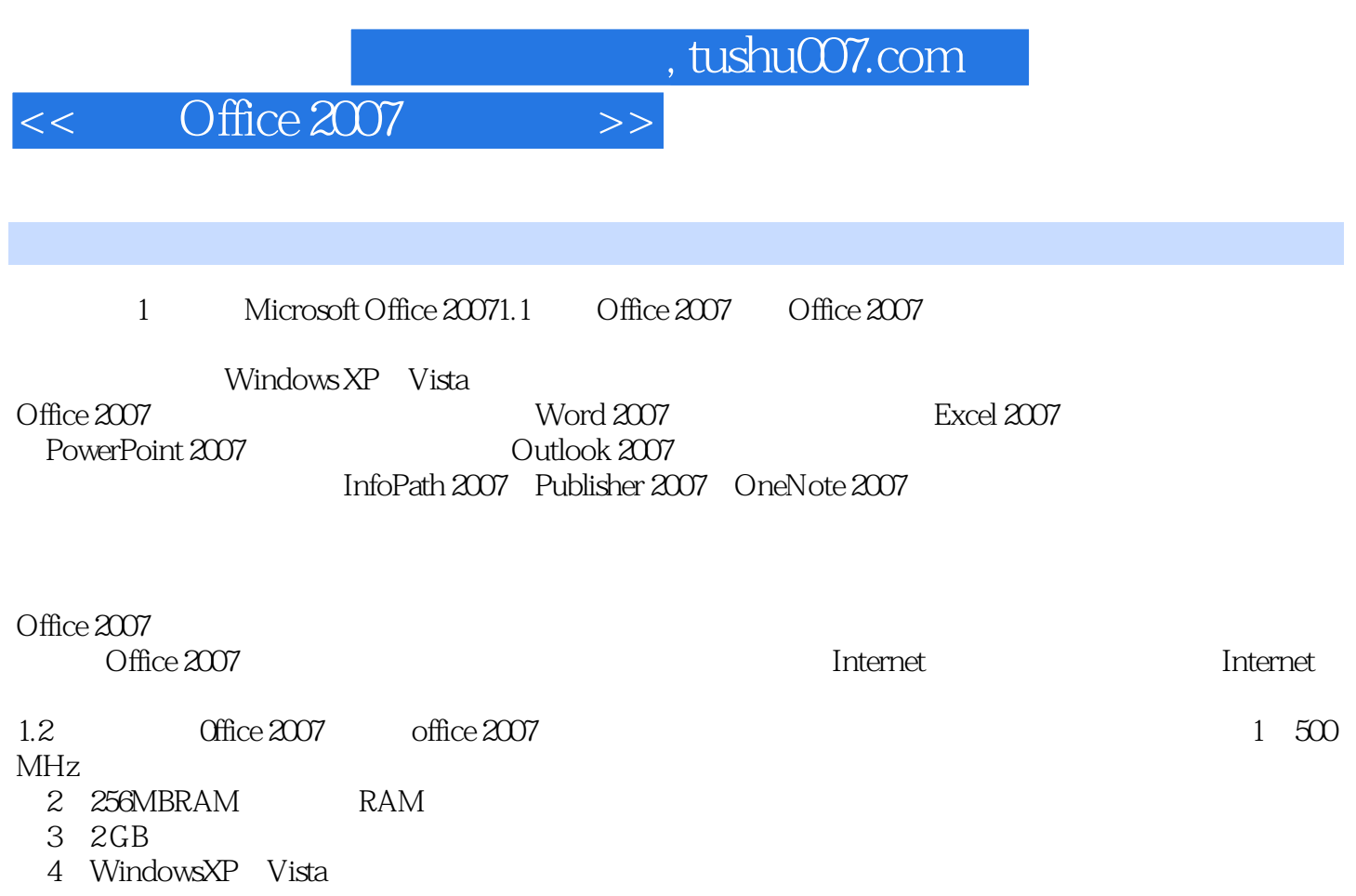

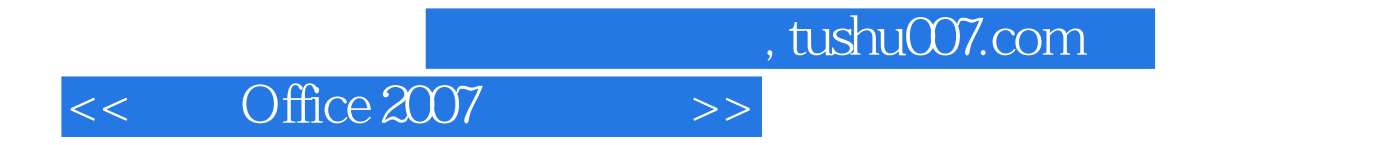

Office 2007

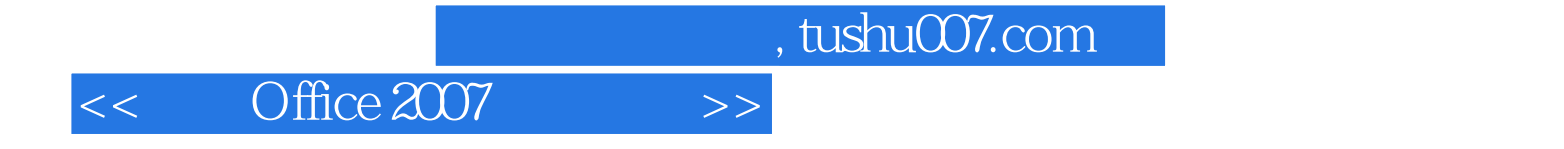

本站所提供下载的PDF图书仅提供预览和简介,请支持正版图书。

更多资源请访问:http://www.tushu007.com